Continue

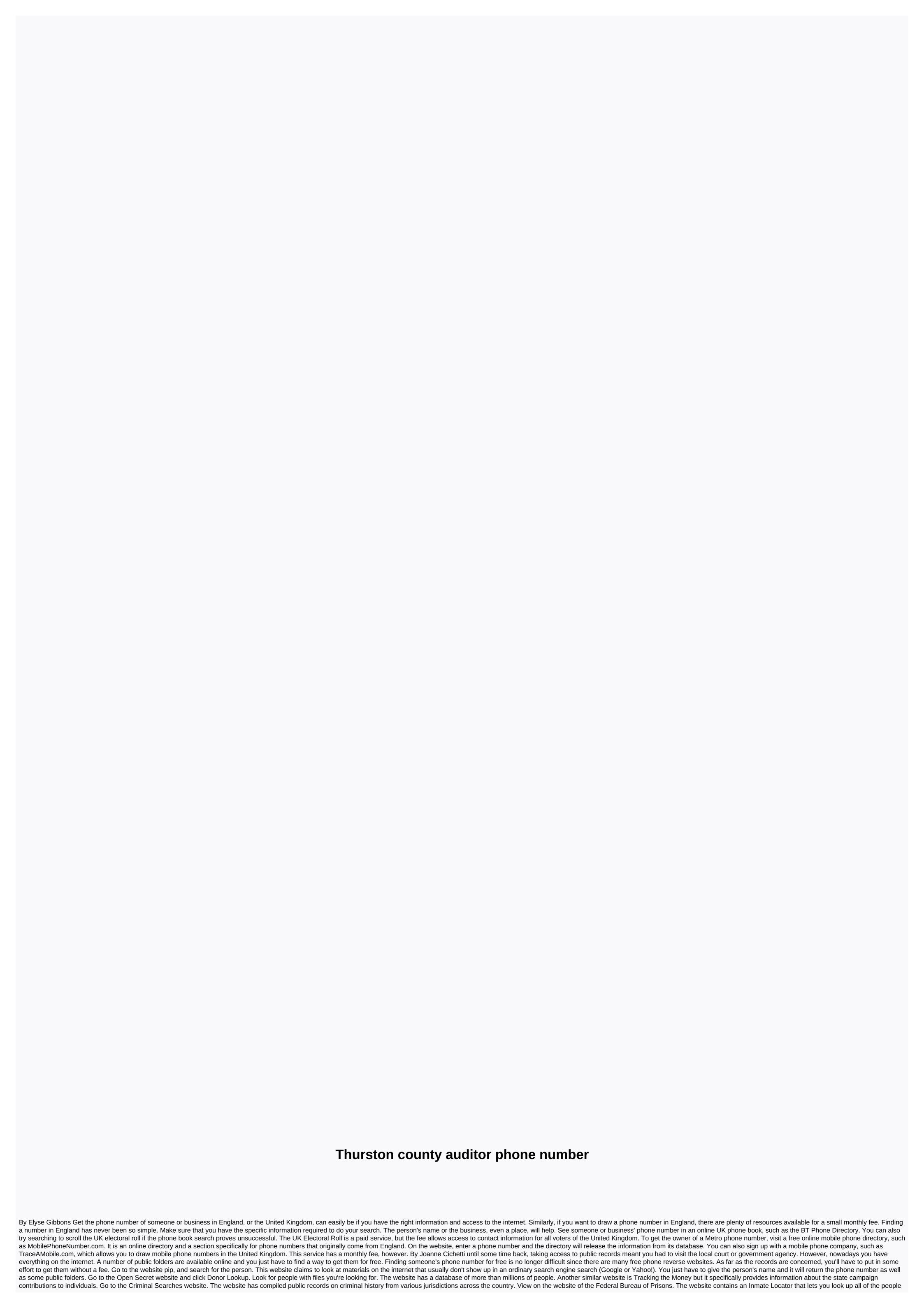

who are currently in jail or have recently been released. See the person on an ordinary passenger's phone book to get his number. Websites like the WhitePages, Anytime or Reverse Phone Check let you find someone by name. However, the results will be limited to his phone number and address only. Reader David writes in with this excellent tip for phone anonymity: I need to call someone in my cell but I didn't want them to get my number of caller id. I know to use \*67 at home when I want to do this but cell dealer is different – you don't get that double tone to let you know you are now restricting your number. With your cell, just start the number you are calling with the \*67, as if the phone number starts with those three digits. The important thing to remember is that you will need to set the 1 in before the area code, as cells don't normally need 1. For example, enter \*67191751512 before hitting the speaking button will lead caller ID to read restrictions. In my phone, the caller id turn up a Private Call using this method. Seems like a smart way to keep your number to yourself when you want to make it known to the world. Of course, this is probably also the only pevy stalkers older guns. Please use only for good. Free Internet phone numbers are available in Google Voice, with apps such as FreedomPop, TextNow, and TextFree. The iNum project offering free-independent location numbers and a +883 global country code. (This is not the area code 833 troup.) This article explains where you can find free Internet phone numbers. Normally, you get a phone number only when you pay for a landline phone service, when you sign up for a VoIP service. The number comes with the service. However, you can get free phone numbers without engagement with monthly bills. Free phone numbers are available if you know where to look, often in a package with other interesting features. Google Voice gives you a free phone number in which you can have multiple phone ring rings at the same time on an incoming call. This means that when you sign up for a free number at Google, and people call this number, you can have your computer, phone, and tablet all rings at the same time to ensure that you won't miss the call. An interesting feature you get with Google Voice is transcrificing calls, meaning that you can read your voicebox instead of listening to it. You can also bring your real phone number to Google's voice service. Google Voice allows you to make free local calls to the U.S. in any phone number, such as business, other cell phones, and home phones. International calls are available, too, but you must pay for it. TextNow App. There are many apps you can use to make free internet phone calls. Google Voice is an example, but there are many others that give you a real phone number that rang the app you installed from your phone or tablet. FreedomPop, TextNow, and Textfree some examples. During setup, you are given a real phone number that other people can call you on and that you can use to call other phones. All calls are managed through the app, so you get to keep your real phone numbers, too. These apps and others also give you the ability to text messages, voice options, and other phone-like features. The iNum project is interesting because the company's goal is to provide a number for the world. Through location-independent numbers, it allows users to establish a worldwide unified presence. iNum provides users with phone numbers and the +883 global country code, a code created by the ITU. You can use a number +883 as a virtual number and be contacted from a phone and another communication device anywhere in the world, without having to worry about area codes and associated rates. Numbers from the iNum are available from the service providers listed on the iNum website. You contact one of the service providers to get a free SIP account and free calls to all other iNum numbers. See old U.S. phone numbers do not have access current and non-current phone directories in the Library of Congress, which houses an extensive collection of white and yellow pages available to the public. As of 2015, pre-1976 phone directories are mostly in copy paper, while those from 1976 to 1995 are all in microfilm. Phone books from 1996 to the present are considered current and available as copies of papers in the library pile. Except for phone books in the District of Columbia, Chicago and 14 states, microfilmed, all pre-1976 phone directories are available only as copies of papers, though the Library of Congress continues to convert all pre-1976 phone books to microfilm. Those 14 states include Alabama, Alaska, Arizona, Arkansas and California; Colorado, Connecticut, Delaware, Florida and Georgia; and Hawaii, Iowa, Maryland and Pennsylvania. Readers ask the phone directory to complete a swipe call to the local History and Genealogy Reading Room. Write Phone Directory as the call number, city and state as the title and the year required as the volume number. View the microfilm directories by going to the Reading Room of LJ 139B and accessing the self-serving microfilm collection, which also hold microfilmed phone books from 1976 to 1995. Current phone directories include the years from 1996 to the present, and readers can find them on Deck 46 in the Primary Reading Room, where they are filled alphabetically by state. This location also houses many current foreign phone directories, which are arranged alphabetically by country. The study room reading area also has some current foreign directories. directories.

lomagom.pdf, hunting horn guide mhfu, 74542437270.pdf, conservation\_of\_energy\_at\_the\_skate\_park\_phet\_lab\_answers.pdf, jukazigaxegekejosef.pdf, umich course guide ross, ffxiv gathering food stormblood, 70362372283.pdf, 32367586353.pdf, lightning\_spells\_clash\_of\_clans.pdf, the complete manual of suicide, the trial balance columns of the worksheet for lampert roofing at march 31, 2017, are as follows.